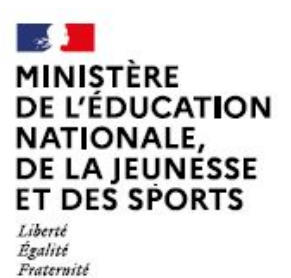

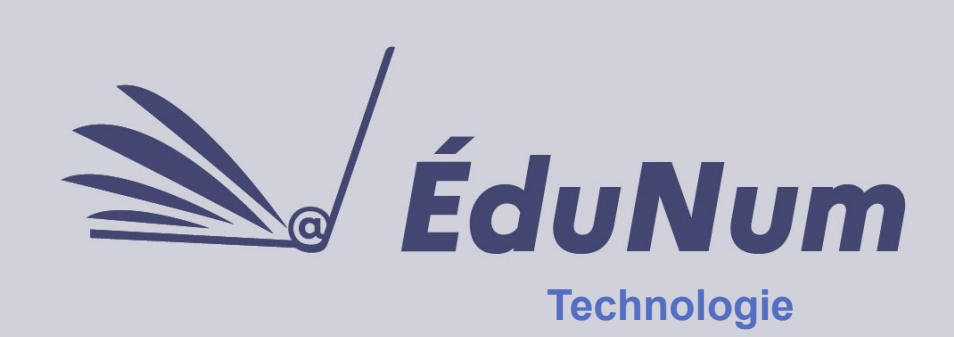

**N° 27 Janvier 2022**

Cette lettre ÉduNum n°27 s'adresse aux enseignants de technologie du second degré. Elle met en avant l'intérêt pédagogique des ressources et usages du numérique.

# *ÉVÉNEMENT/ACTUALITÉS*

### **Calendrier 2021-2022 de la certification des compétences numériques avec PIX**

Les compétences numériques définies par le cadre de référence des compétences numériques (CRCN) font l'objet d'une certification nationale délivrée via la plateforme en ligne Pix. La certification Pix permet d'attester un profil de compétences numériques certifié et reconnu par l'État. Vous trouverez sur [éduscol](https://eduscol.education.fr/721/evaluer-et-certifier-les-competences-numeriques) les grandes étapes du calendrier afin de vous guider dans sa préparation et sa mise en œuvre.

#### **Bilan national des TraAM**

Les travaux académiques mutualisés (TraAM) en technologie de l'année 2020-2021 ont permis de développer 16 scénarios abordant la thématique de l'impact du numérique sur l'environnement.

Vous pouvez accéder au [bilan national des TraAM](https://eduscol.education.fr/document/9536/download) pour découvrir les travaux des 6 académies engagées qui permettent de placer la technologie au service du développement durable. Vous retrouverez également tous ces scénarios indexés dans [Édubase](https://edubase.eduscol.education.fr/recherche?discipline[0]=Technologie&createdYear[min]=2021&createdYear[max]=2021&keywords[0]=TraAM).

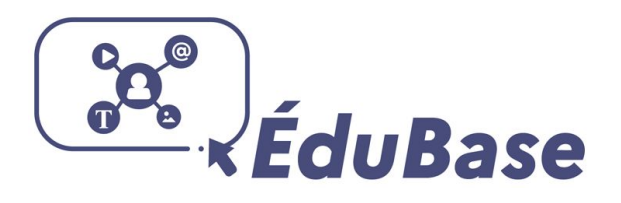

La thématique des TraAM de l'année 2021-2022 questionne un sujet de plus en plus présent dans notre quotidien : l'intelligence artificielle et les enjeux sociétaux.

# *ÉVÉNEMENT/ACTUALITÉS*

# **Q** hypotheses

### **Que dit la recherche sur la transformation numérique de l'éducation ?**

Les [groupes thématiques numériques](https://eduscol.education.fr/2174/enseigner-et-apprendre-avec-la-recherche-les-groupes-thematiques-numeriques-gtnum) (GTnum), animés par des chercheurs et des pédagogues, mettent à disposition des équipes éducatives, en accès ouvert, un état de la recherche sur de grandes thématiques relatives au numérique dans l'éducation : appropriation du numérique par les enseignants, organisation des ressources éducatives, renouvellement des pratiques pédagogiques, de la forme scolaire et des enjeux de formation, IA et éducation, objets connectés… Vous trouverez par exemple une note de [synthèse sur les enjeux des challenges](https://edunumrech.hypotheses.org/files/2020/01/GTnum-1-OCEAN_note-Challenges-robotiques-2019.pdf) [robotiques en milieu scolaire](https://edunumrech.hypotheses.org/files/2020/01/GTnum-1-OCEAN_note-Challenges-robotiques-2019.pdf).

### **Vocabulaire de l'intelligence artificielle**

Vous trouverez sur le site [Hypothèses](https://edunumrech.hypotheses.org/3281), une sitographie regroupant quelques sites de références sur le vocabulaire de l'intelligence artificielle. On notera par exemple que la vie artificielle est un champ de recherche interdisciplinaire visant à créer des systèmes artificiels s'inspirant des systèmes vivants, sous la forme de programmes informatiques ou de robots.

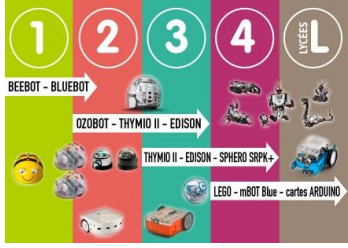

### **Quel robot pour quel niveau?**

Le site [Prim à bord](https://primabord.eduscol.education.fr/un-comparatif-des-robots-pedagogiques) propose un [tableau de](https://www.pedagogie.ac-aix-marseille.fr/upload/docs/application/pdf/2017-01/comparatif_des_robots_2017-01-30_16-48-16_811.pdf) [comparaison des différents modèles de robots](https://www.pedagogie.ac-aix-marseille.fr/upload/docs/application/pdf/2017-01/comparatif_des_robots_2017-01-30_16-48-16_811.pdf) avec leurs spécificités pédagogiques et techniques pour des usages allant de l'école maternelle au lycée. Cette ressource présente aussi des exemples d'usage pour la classe.

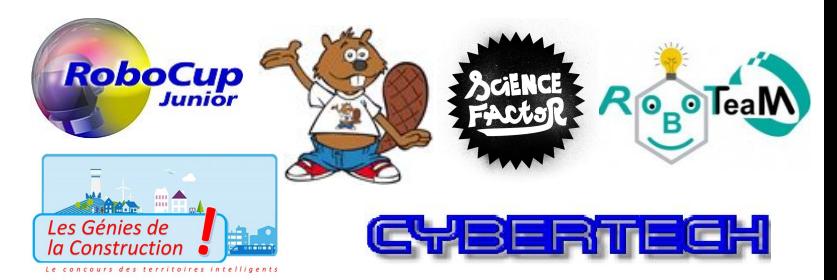

### **Des concours impliquant des robots pour développer la pensée computationnelle des élèves**

Développer la pensée informatique des élèves au travers de situations de résolution de problèmes par la programmation informatique, c'est l'un des objectifs des concours impliquant l'usage de robots dans la classe.

De nombreux concours existent, parmi eux, on retrouve la [Robocup](https://www.robocup.fr/) et la [Robocup Junior](https://www.robocup.fr/robocupjunior-1) qui s'adresse aux jeunes dès la moyenne section, et jusqu'à 19 ans.

On trouve aussi les concours suivants:

- [Cybertech](http://www.cybertech-concours.fr/) et ses 4 challenges (classic, rider, sumo et rob'ok),
- [Castor informatique](https://castor-informatique.fr/),
- le concours [Roboteam](https://primabord.eduscol.education.fr/concours-academique-roboteam-2021-2022) dont le thème cette année est le véhicule urbain autonome,
- [Les Génies de la Construction](https://lesgeniesdelaconstruction.fr/)
- [Sciences Factor.](https://www.sciencefactor.fr/)

# ETINCEL

### **Chercher l'inspiration parmi les ressources et les propositions de scénarios pédagogiques**

L'objectif de la plateforme **ÉTINCEL** est de favoriser, dans les enseignements scolaires, l'émergence d'une réelle culture technique et industrielle pour tous les élèves, en particulier les filles, afin de mieux les préparer à la société de demain.

La plateforme propose des ressources numériques pédagogiques valorisant l'industrie réalisées par des enseignants et co-construites avec les industriels. Pour y accéder, il faut créer  $\frac{1}{2}$ un compte en utilisant son adresse de messagerie académique.

# *PRATIQUES PÉDAGOGIQUES*

# FUN MOOC éDUSCOL

### **Un MOOC sur les impacts environnementaux du numérique**

Ce [Mooc](https://www.fun-mooc.fr/fr/cours/impacts-environnementaux-du-numerique/) a été co-produit par l'association Class'Code et Inria pour se questionner sur les impacts environnementaux du numérique, apprendre à mesurer, décrypter et agir, pour trouver sa place de citoyen dans un monde numérique. Cette formation à distance fait écho au thème des TraAM 2020-2021.

### **Comment utiliser des œuvres dans un cadre pédagogique ?**

Le [site éduscol](https://eduscol.education.fr/420/comment-utiliser-des-oeuvres-dans-un-cadre-pedagogique#summary-item-6) fait le point sur la notion d'exception pédagogique en France et sur les critères qui permettent d'utiliser des œuvres soumises au droit d'auteur dans un cadre éducatif. On retrouve toutes les informations pratiques et concrètes et il offre une synthèse des principales questions liées à l'utilisation des extraits de textes, d'images, œuvres musicales, œuvres cinématographiques…

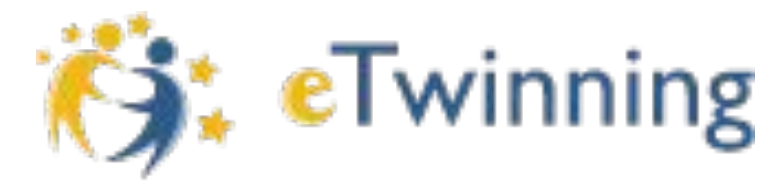

### **Mener des projets en collaboration avec des classes, partout en Europe.**

[eTwinning](https://www.etwinning.fr/) est une action européenne qui offre aux enseignants des 43 pays participants la possibilité d'entrer en contact afin de mener des projets d'échanges à distance avec leurs élèves à l'aide des outils numériques. Les objectifs sont de mener un projet à distance avec ses élèves, de travailler de manière interdisciplinaire et transversale, de dynamiser son enseignement et d'impliquer davantage ses élèves et aussi pour son développement professionnel.

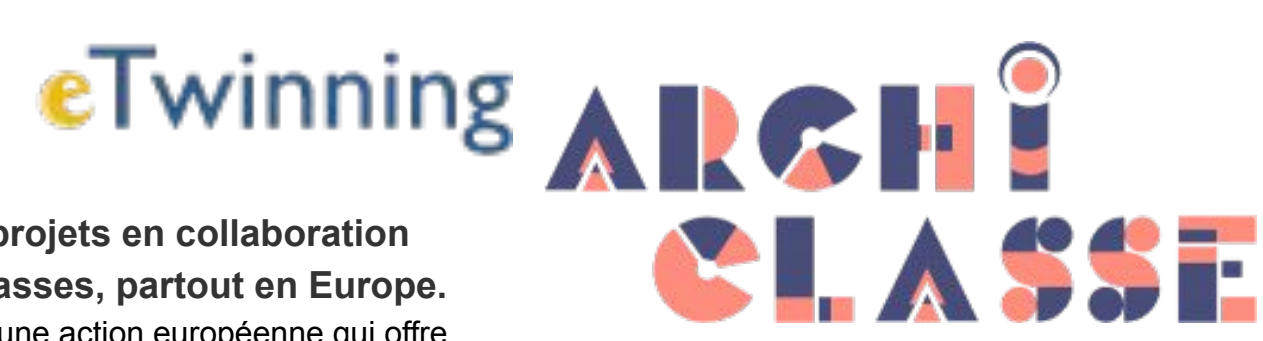

### **Réaménager les espaces d'apprentissages**

Le site Archiclasse met à disposition des collectivités territoriales et des acteurs de l'École des [fiches](https://archiclasse.education.fr/Mobilier) qui proposent des conseils sur les choix, les usages, les atouts et limites du mobilier dans la classe comme par exemples, le matériel numérique, l'éclairage ou les plans de travail.

## *RETOURS D'USAGES*

Les travaux académiques mutualisés (TraAM) 2020-2021 questionnent l'impact de notre utilisation du numérique sur l'environnement.

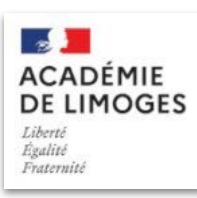

Parmi les 6 académies engagées dans les TraAM, l'académie de Limoges a proposé [deux séquences](http://pedagogie.ac-limoges.fr/techno/spip.php?article284) visant à sensibiliser les élèves sur les impacts des usages quotidiens des objets connectés, notamment celui de la [lecture continue de flux vidéo.](http://pedagogie.ac-limoges.fr/techno/spip.php?article285) En mobilisant des compétences du [CRCN](https://eduscol.education.fr/721/evaluer-et-certifier-les-competences-numeriques), Les élèves doivent proposer des solutions pour limiter ou réduire ces impacts afin d'agir pour l'environnement.

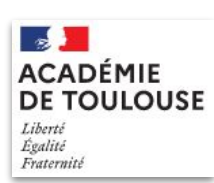

[L'académie de Toulouse](https://disciplines.ac-toulouse.fr/sii/traam-2020-2021) propose, parmi les nombreux travaux élaborés par les enseignants, d'utiliser ses compétences numériques afin de créer [un outil narratif de](https://disciplines.ac-toulouse.fr/sii/traam-2020-2021-5eme-Sensibiliser-impact-env-usages-numeriques) [sensibilisation.](https://disciplines.ac-toulouse.fr/sii/traam-2020-2021-5eme-Sensibiliser-impact-env-usages-numeriques) En construisant cette histoire « dont vous êtes le héros », les élèves travaillent également les compétences langagières.

## *NOUVEAUTÉS DES SERVICES NUMÉRIQUES*

### **Tchap, une messagerie instantanée sécurisée. Une alternative aux applications grand public**

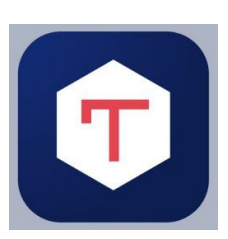

Conçue et entièrement maîtrisée par l'État, hébergée sur ses serveurs en France,

[Tchap](https://www.numerique.gouv.fr/outils-agents/tchap-messagerie-instantanee-etat/) apporte aux agents de l'état les garanties nécessaires en termes de confidentialité et de protection des données.

L'application permet de :

- discuter en privé à deux ou en groupe (salon),
- créer ou rejoindre un salon de discussion public,
- partager des fichiers,
- retrouver facilement un interlocuteur grâce à l'annuaire intégré des utilisateurs,
- inviter des correspondants extérieurs à l'État (partenaire, prestataire…) à un salon, …

## *POUR ALLER PLUS LOIN*

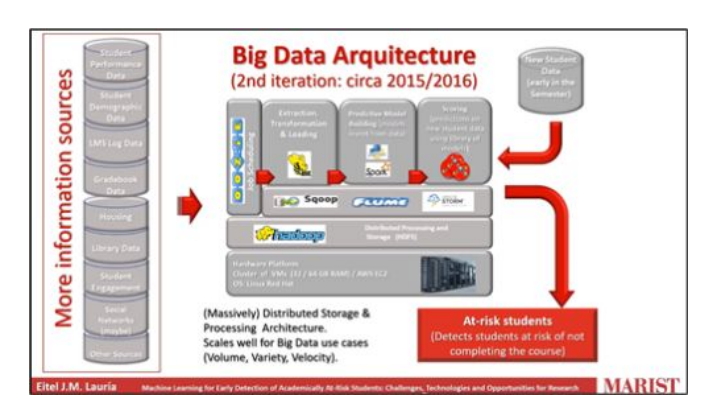

### **IA et prédiction du risque de décrochage scolaire**

Ce [carnet Hypothèses](https://edunumrech.hypotheses.org/3265#more-3265) revient sur des initiatives développées par des universités pour identifier les étudiants qui ont un risque de décrochage scolaire dès les premières semaines de cours. Il est alors possible de déclencher des actions spécifiques pour remédier aux difficultés qu'ils rencontrent.

**Lettre ÉduNum proposée par la direction du numérique pour l'éducation et l'IGÉSR Bureau de l'accompagnement des usages et de l'expérience utilisateur (DNE-TN3)**

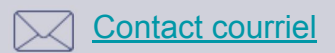

Vous recevez cette lettre car vous êtes abonné à la lettre ÉduNum technologie.

 Souhaitez-vous continuer à recevoir la lettre ÉduNum technologie ? [Abonnement / Désabonnement](https://listes.education.fr/sympa/signoff/edunum-techno)

À tout moment, vous disposez d'un droit d'accès, de modification, de rectification et de suppression des données qui vous concernent (art.34 de la loi Informatique et Libertés du 6 janvier 1978). Pour consulter nos mentions légales, [cliquez ici.](https://eduscol.education.fr/1270/mentions-legales)